# **ОБЩАЯ ЧАСТЬ**

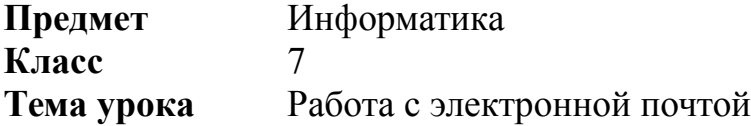

#### **Планируемые образовательные результаты**

#### *личностные*

– осознание связи учебного материала с собственным жизненным опытом, понимание этических и нравственных норм общения;

#### *предметные*

– поиск информации в интернете, общение с помощью электронной почты;

#### *метапредметные*

– организация информации в среде коллективного использования информационных ресурсов

## **Решаемые учебные проблемы**

поисковые системы интернета, формулирование запросов; электронная почта как средство связи, правила переписки, приложения к письмам, отправка и получение сообщения; история разития элетронной почты; принципы информационной безопасности

#### **Основные понятия, изучаемые на уроке**

электронная почта; электронное письмо; почтовый сервер; спам

## **Вид используемых на уроке средств и ИКТ**

ПК (персональный компьютер) учителя с подключением к сети Интернет, интеактивная доска с проектором, домашние компьютеры учащихся (для выполнения самостоятельной работы)

## **Образовательные интернет-ресурсы**

*электронный учебни*к <http://goo.gl/xQ2UZA>

*поисковые системы* [www.google.ru](http://www.google.ru/), [www.yandex.ru](http://www.yandex.ru/), [www.bing.com](http://www.bing.com/) и др.; *электронная почта* mail.rambler.ru, mail.yandex.ru, gmail.com и др.;

# **ОРГАНИЗАЦИОННАЯ СТРУКТУРА УРОКА**

# **1 ЭТАП. Вводная часть - 5 минут**

Организационный момент - 1 минута

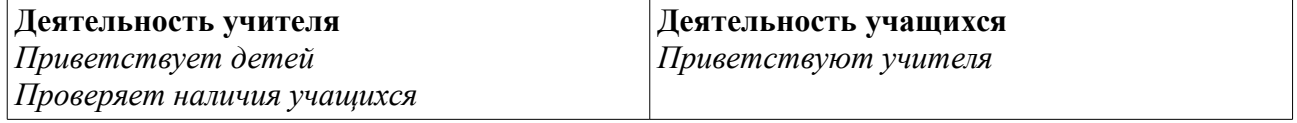

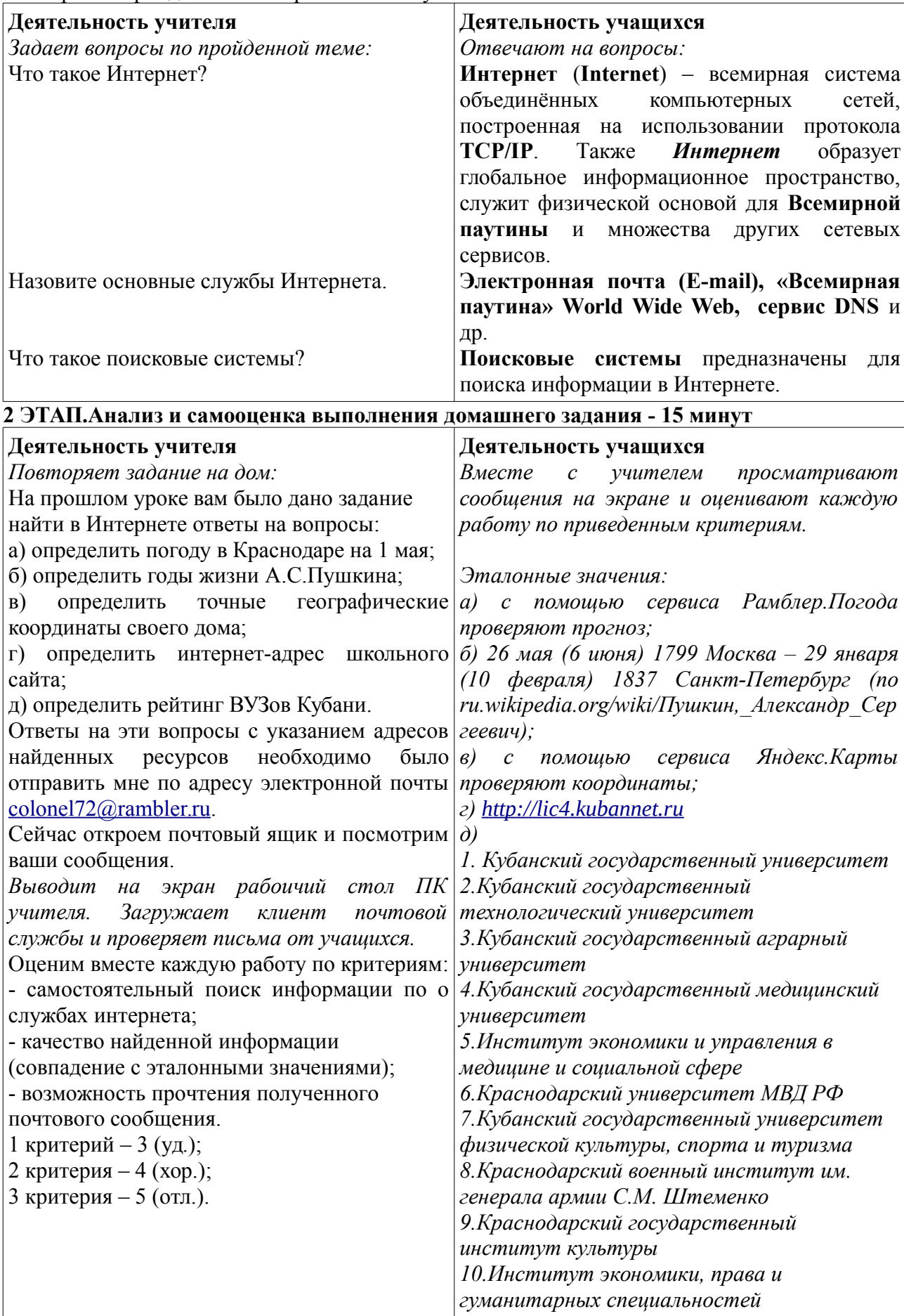

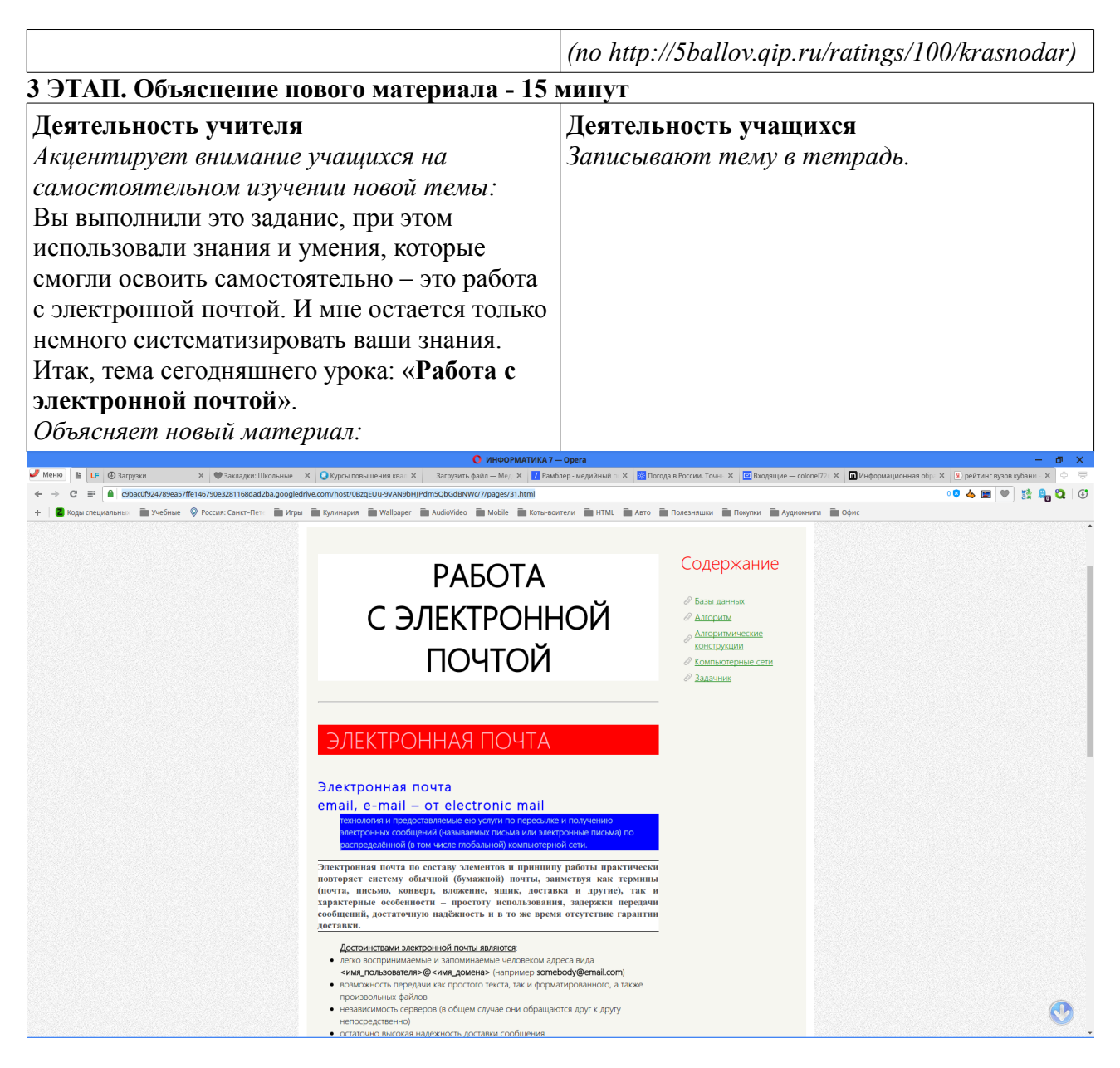

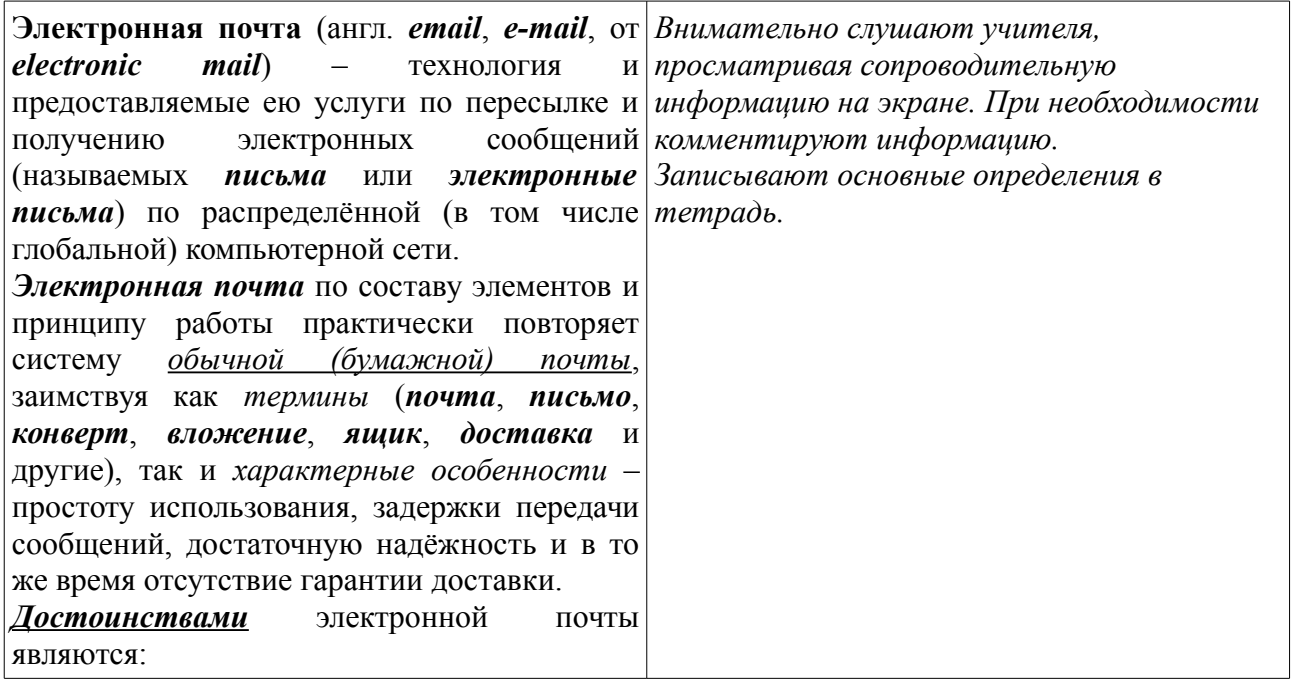

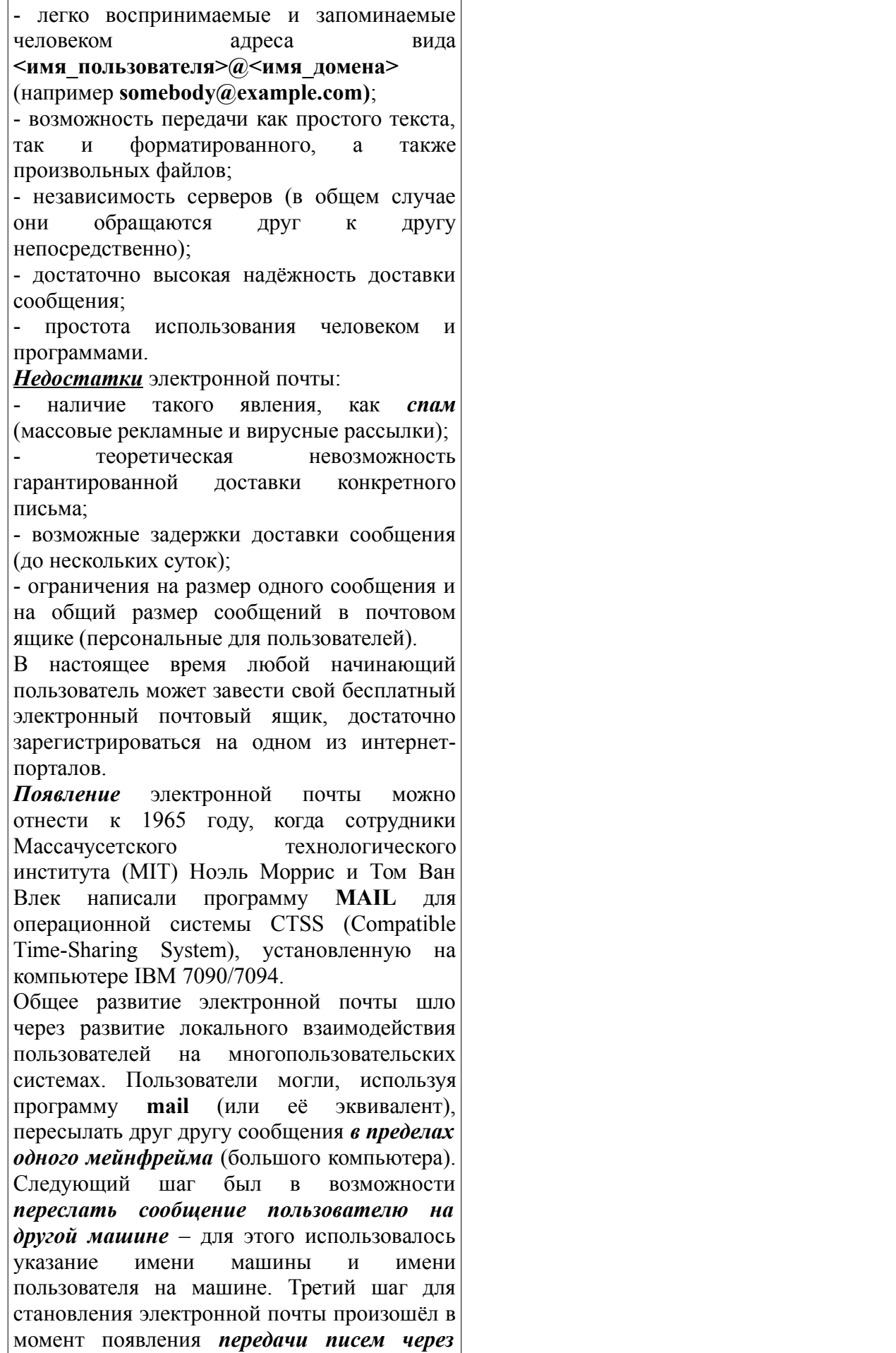

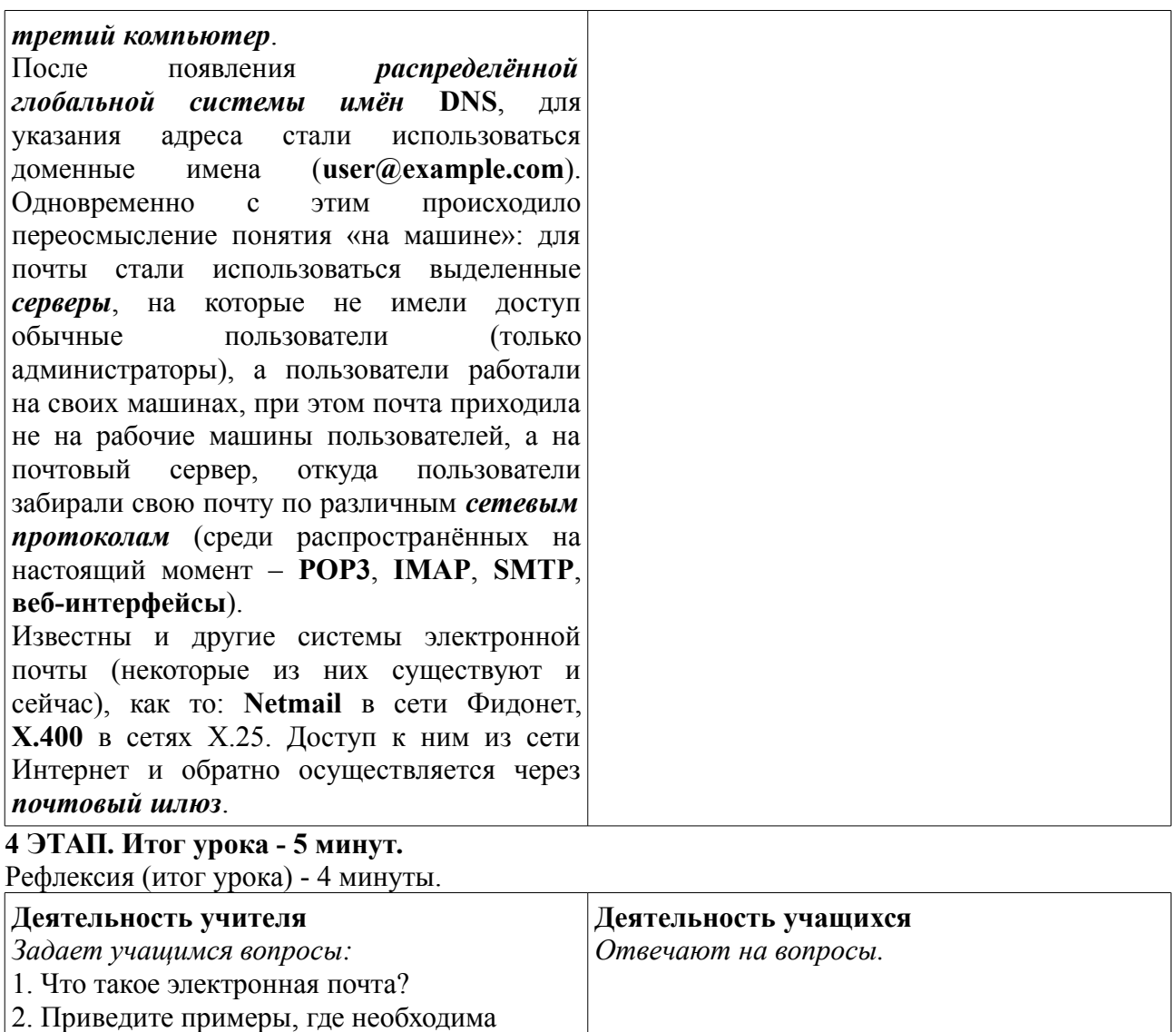

электронная почта? 3. Как вы регистрировали почтовые ящики?

Домашнее задание - 1 минута

Урок 31 электронного учебник.